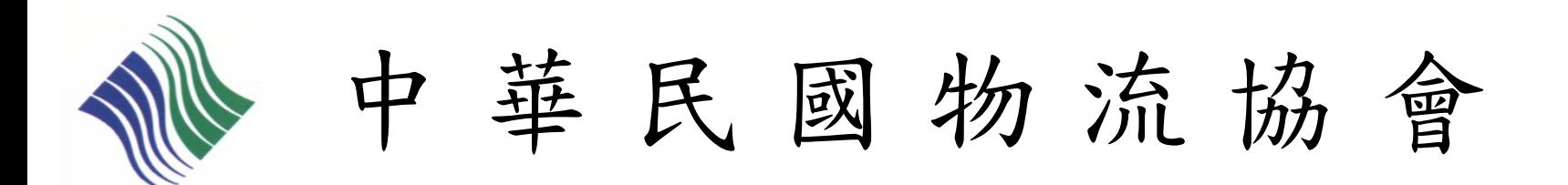

# 初級物流運籌人才認證檢定 團體-線上報名流程說明

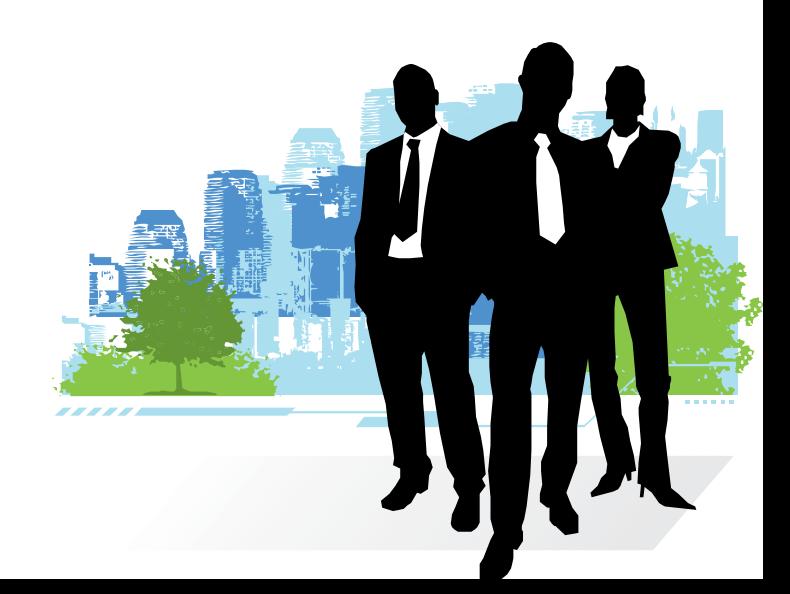

2011/09/20 修訂

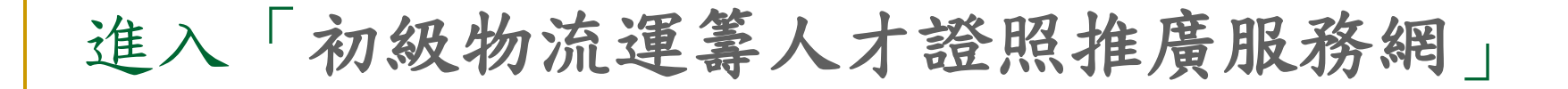

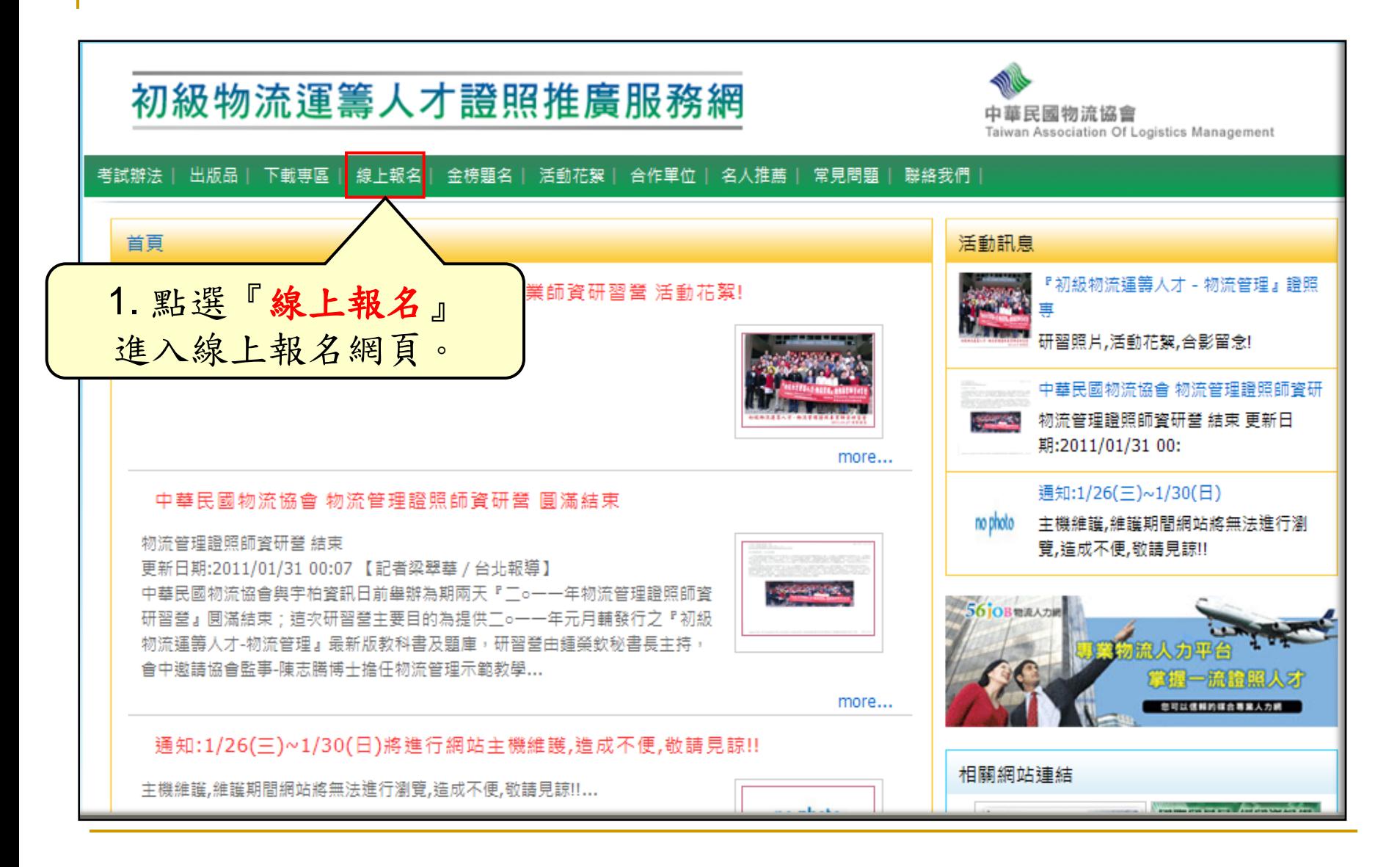

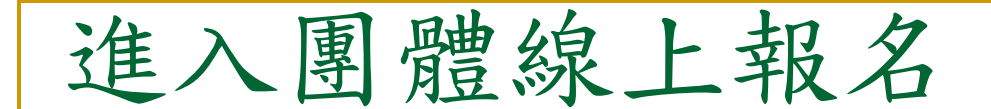

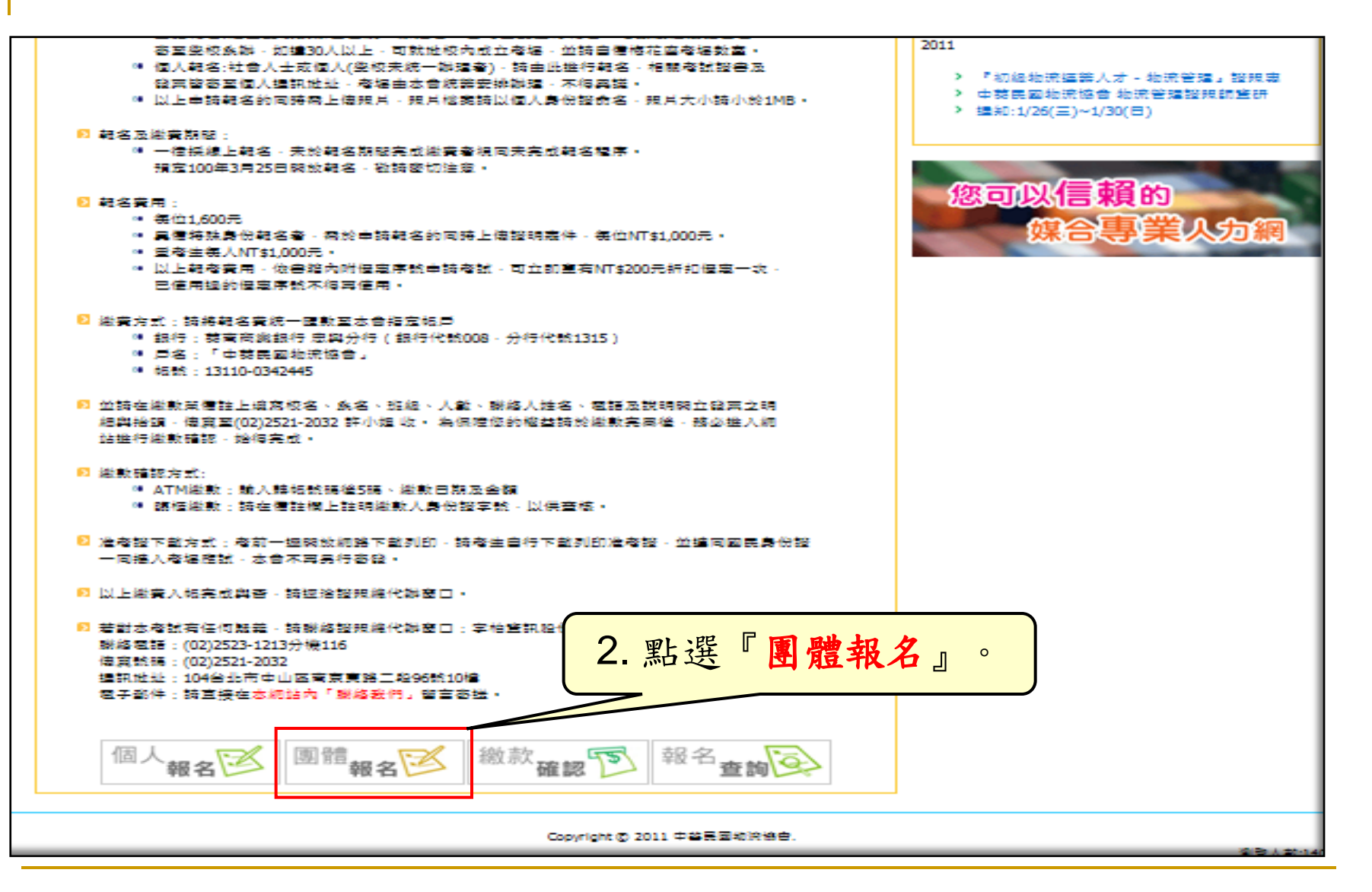

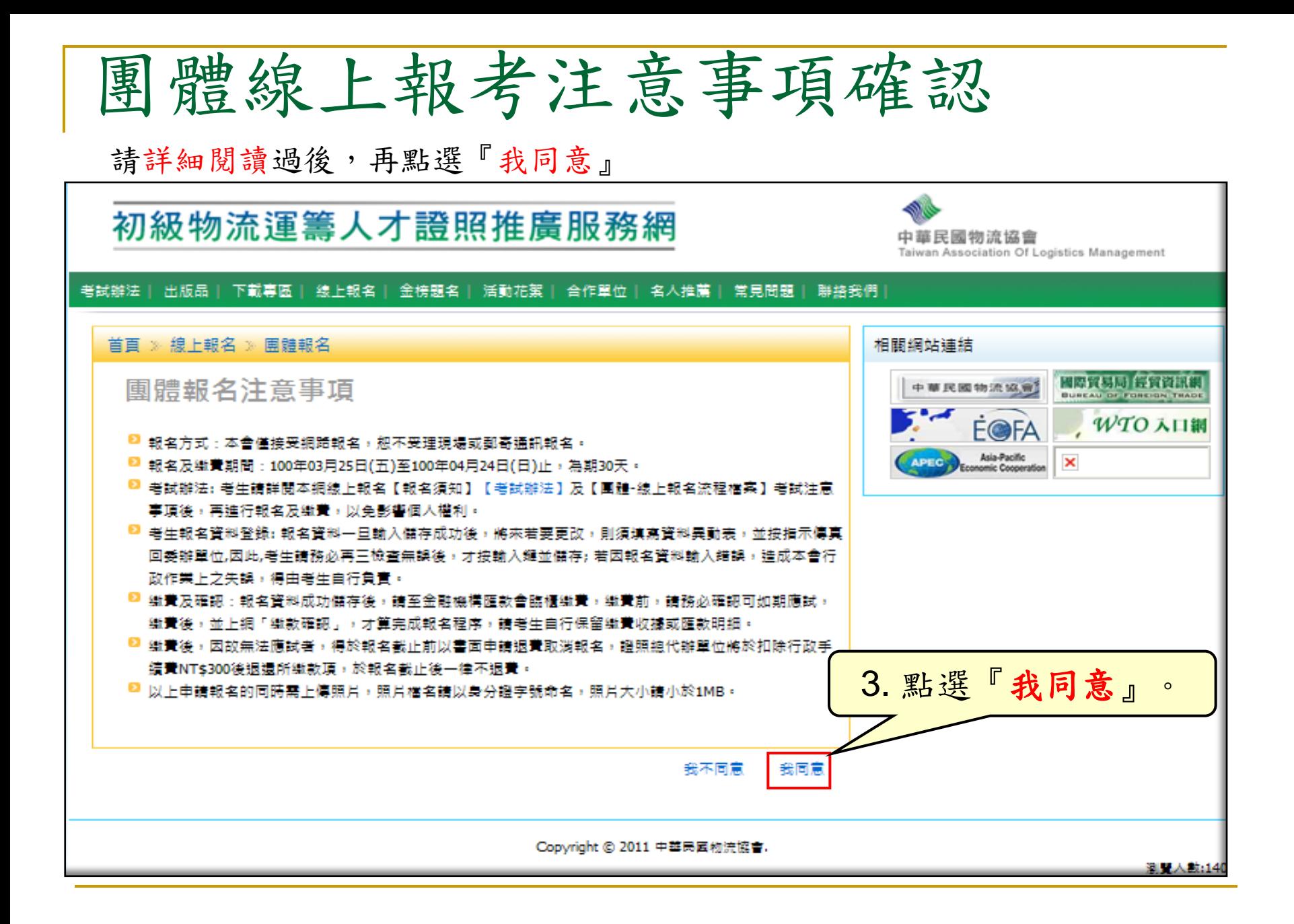

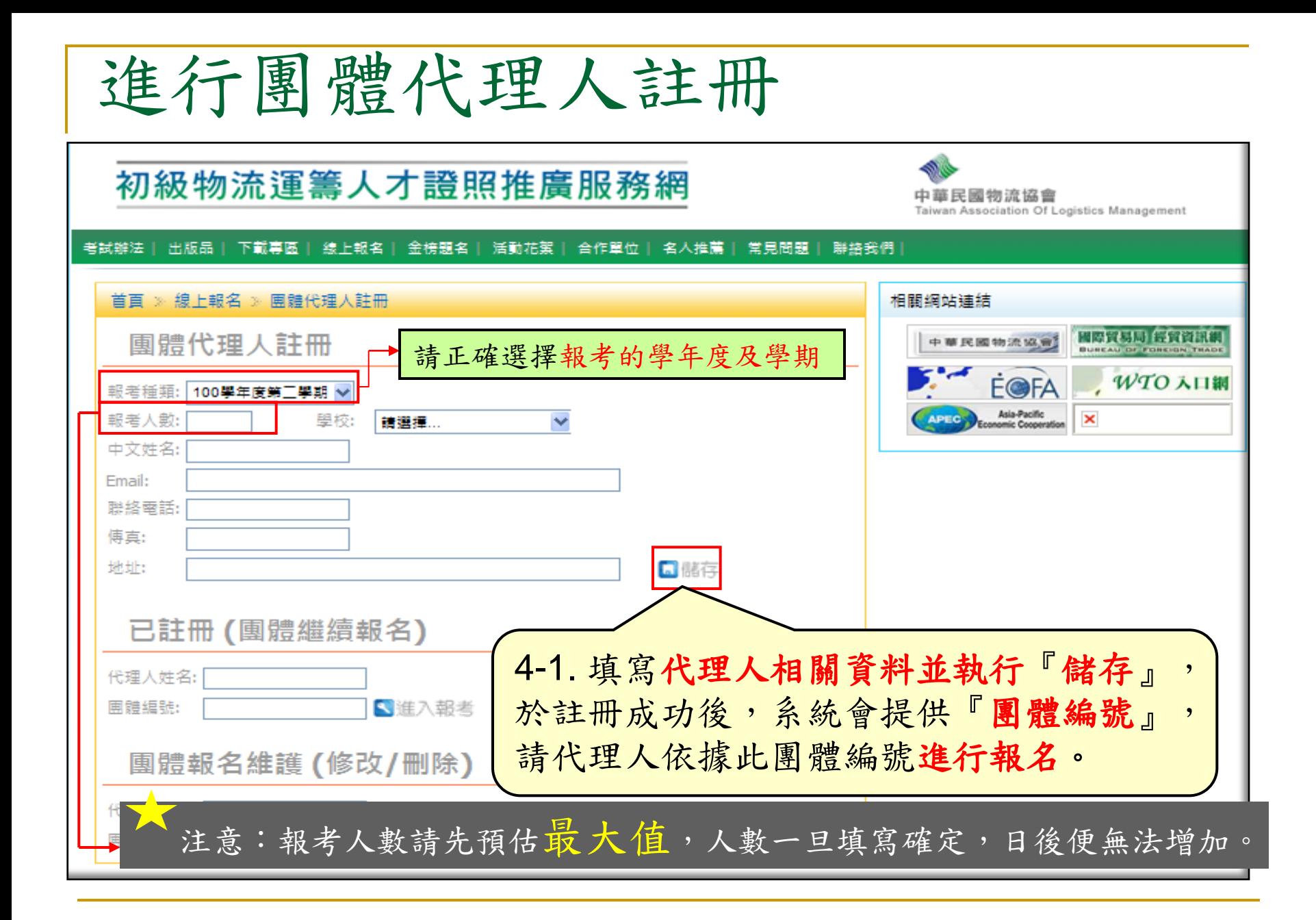

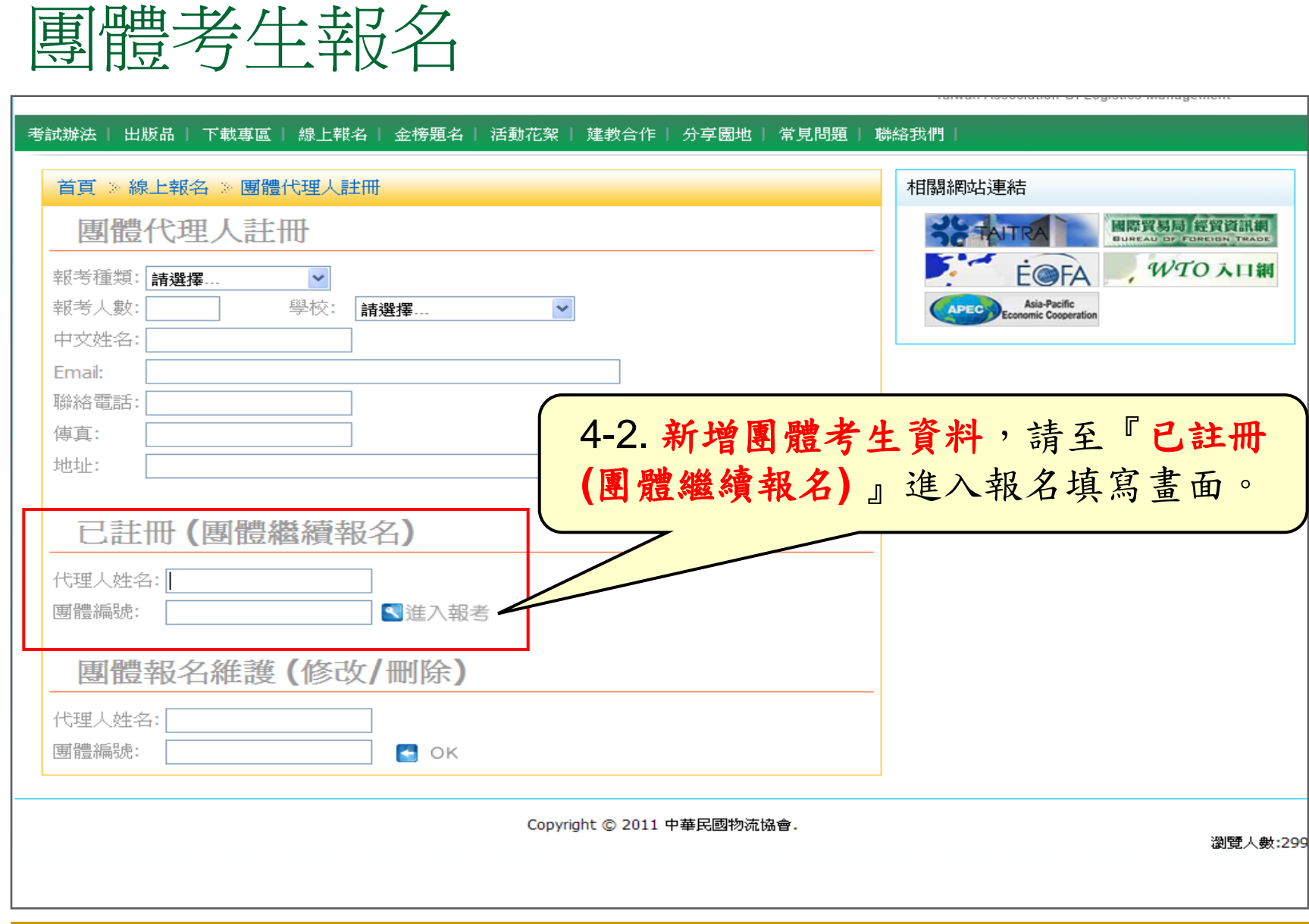

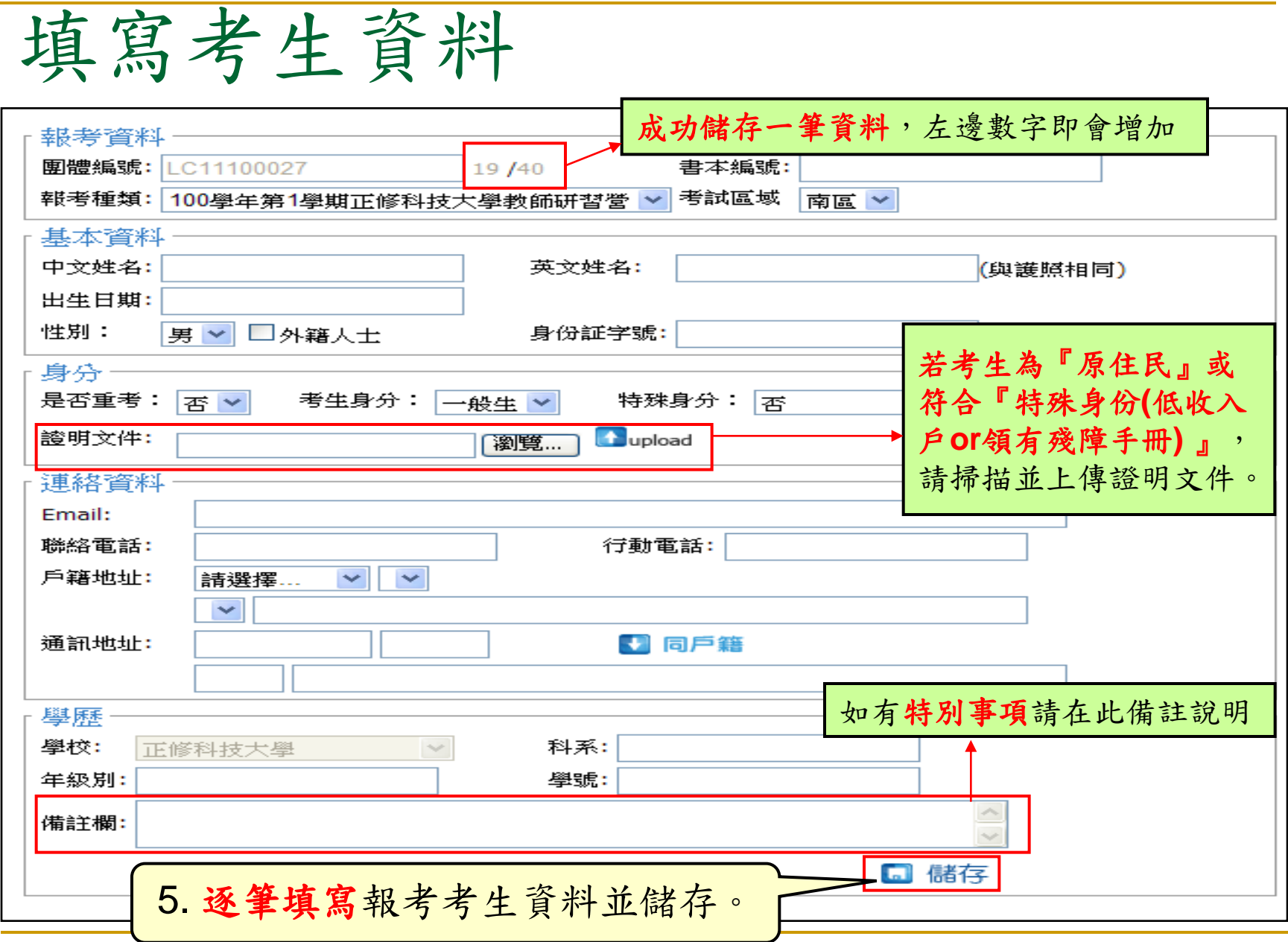

團體考生資料修改 考試辦法 | 出版品 | 下載專區 | 線上報名 | 金榜題名 | 活動花絮 | 建教合作 | 分享園地 | 常見問題 聯絡我們 首頁 》線上報名 》團體代理人註冊 相關網站連結 國際貿易局 经贸資訊網 團體代理人註冊 **BUREAU OF FOREIGN TRAD** WTO 入口網 **EOFA** 報考種類: 請選擇... × 學校: Asia-Pacific 報考人數:  $\checkmark$ 請選擇... **APEC** conomic Cooperation 中文姓名: Email: 聯絡電話: 傳真: 地址: ■ 儲存 已註冊 (團體繼續報名) 代理人姓名:| 團體編號: ■進入報考 團體報名維護 (修改/刪除) 6-1.若要修改或刪除團體考生資料, 代理人姓名: 請至『團體報名維護**(**修改**/**刪除**)** 』。團體編號:  $\Box$  ok Copyright © 2011 中華民國物流協會. 瀏覽人數:299

## 團體考生資料修改

### 首頁 》線上報名 》團體報名(修改/刪除)

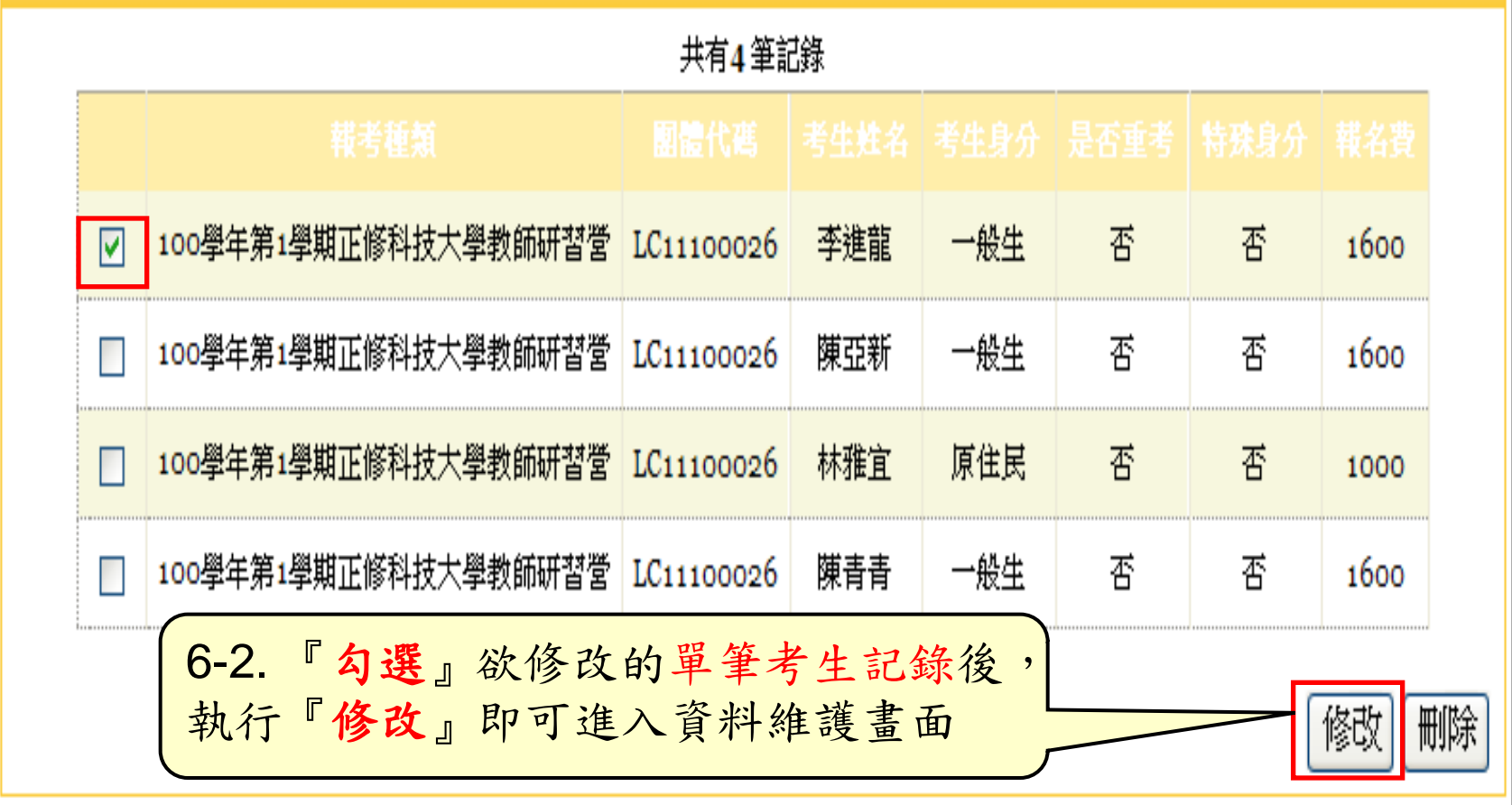

#### 團體考生資料刪除 首頁 》 線上報名 》 團體報名(修改/刪除) 共有4 筆記錄 100學年第1學期正修科技大學教師研習營 LC11100026 香 李進龍 一般生 香 1600 ☑ |100學年第1學期正修科技大學教師研習營 | LC11100026 || 陳亞新 一般生 否 否 1600 ⊽ |100學年第1學期正修科技大學教師研習營||LC11100026|| 林雅宜 原住民 香 否 1000 |100學年第1學期正修科技大學教師研習營 | LC11100026 || 陳青青 一般生 否 否 1600 6-3. 『勾選』欲刪除的單筆或多筆考生記錄後, 執行『刪除』即可刪除考生資料刪除 13U)

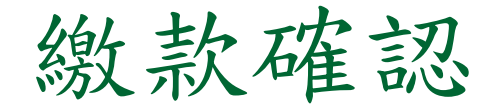

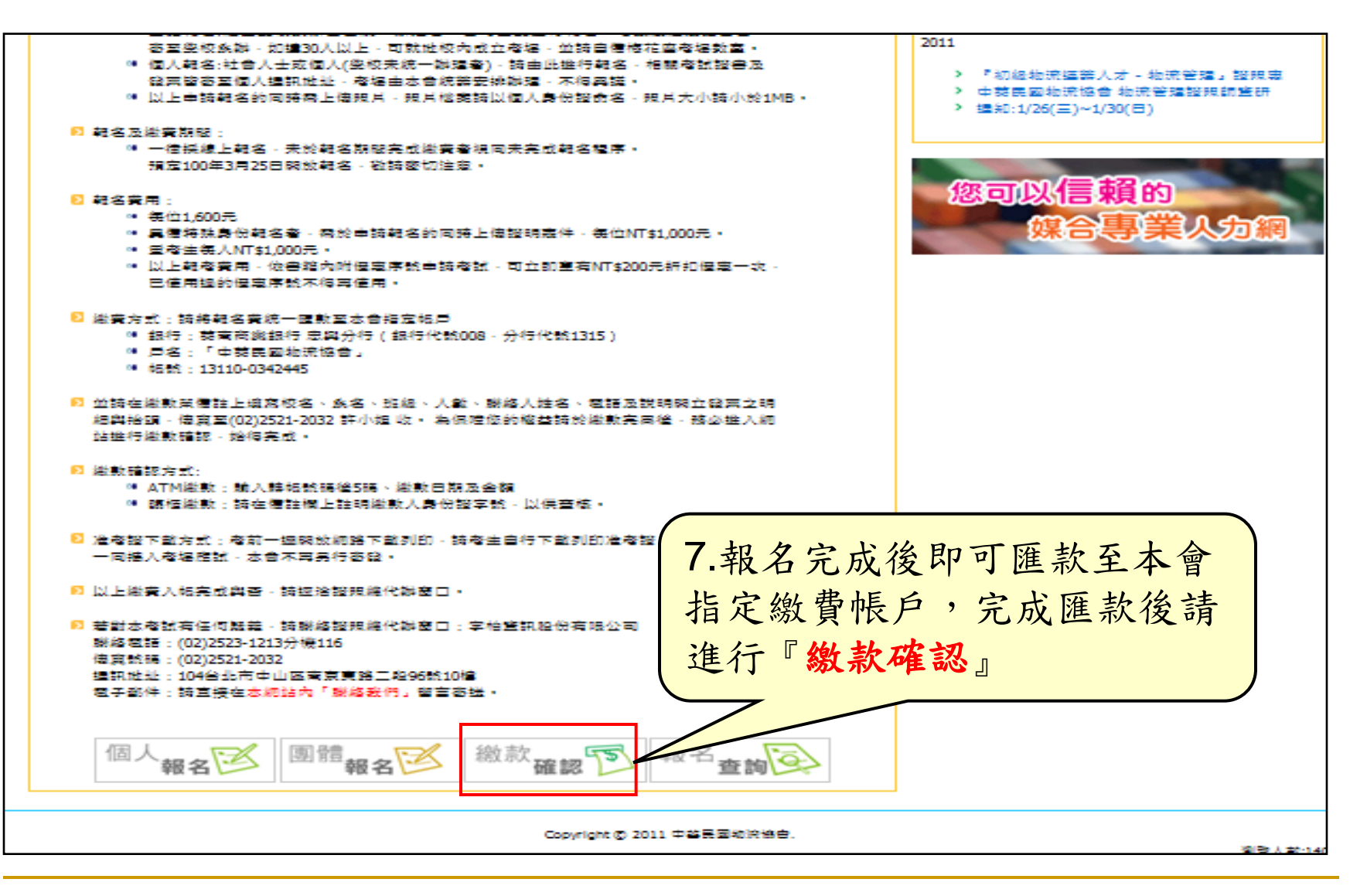

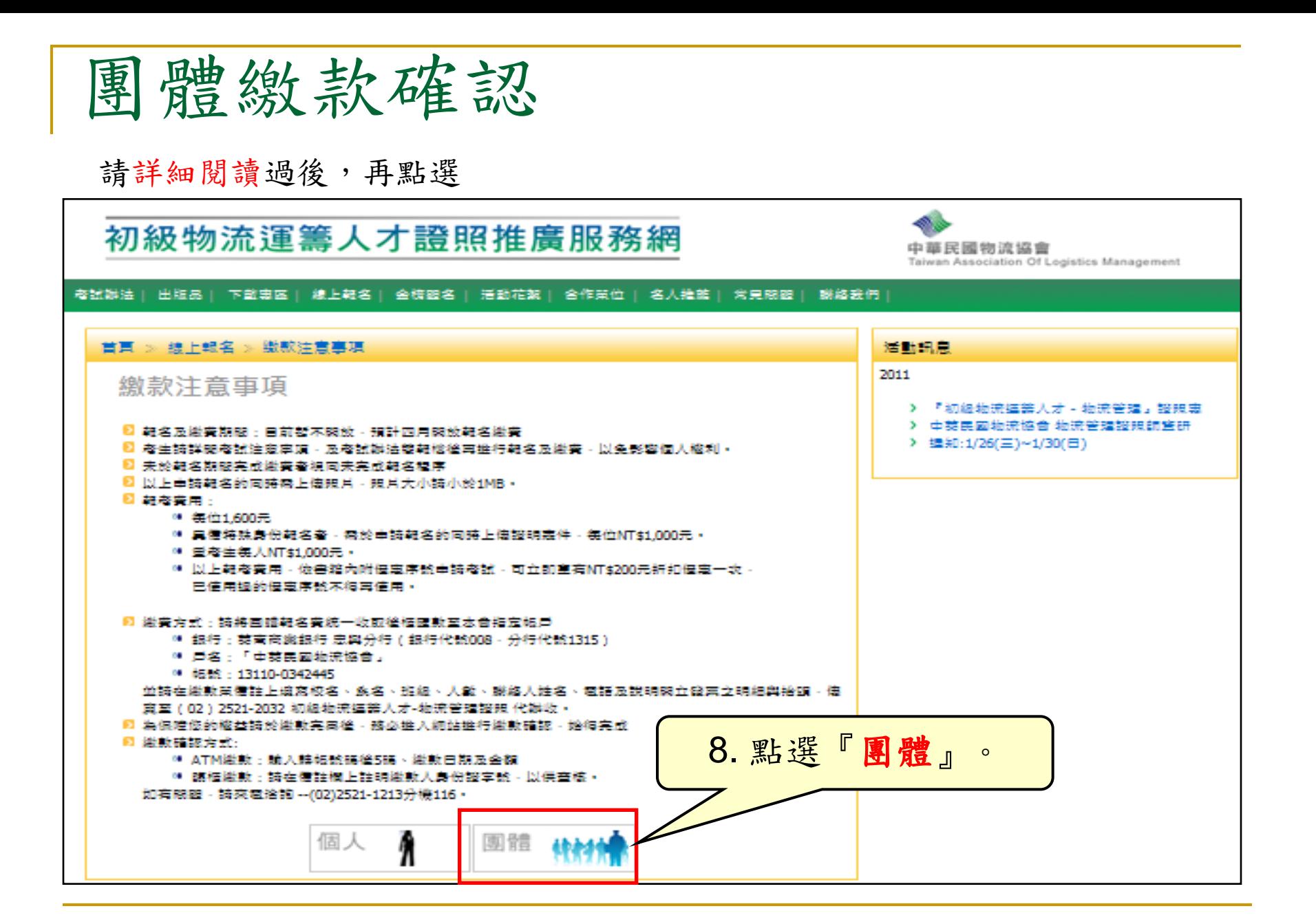

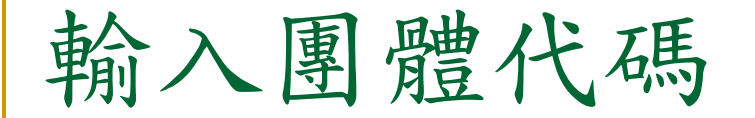

請詳細閱讀過後,再執行動作

#### 初級物流運籌人才證照推廣服務網

中華民國物流協會 Taiwan Association Of Logistics Management

ø.

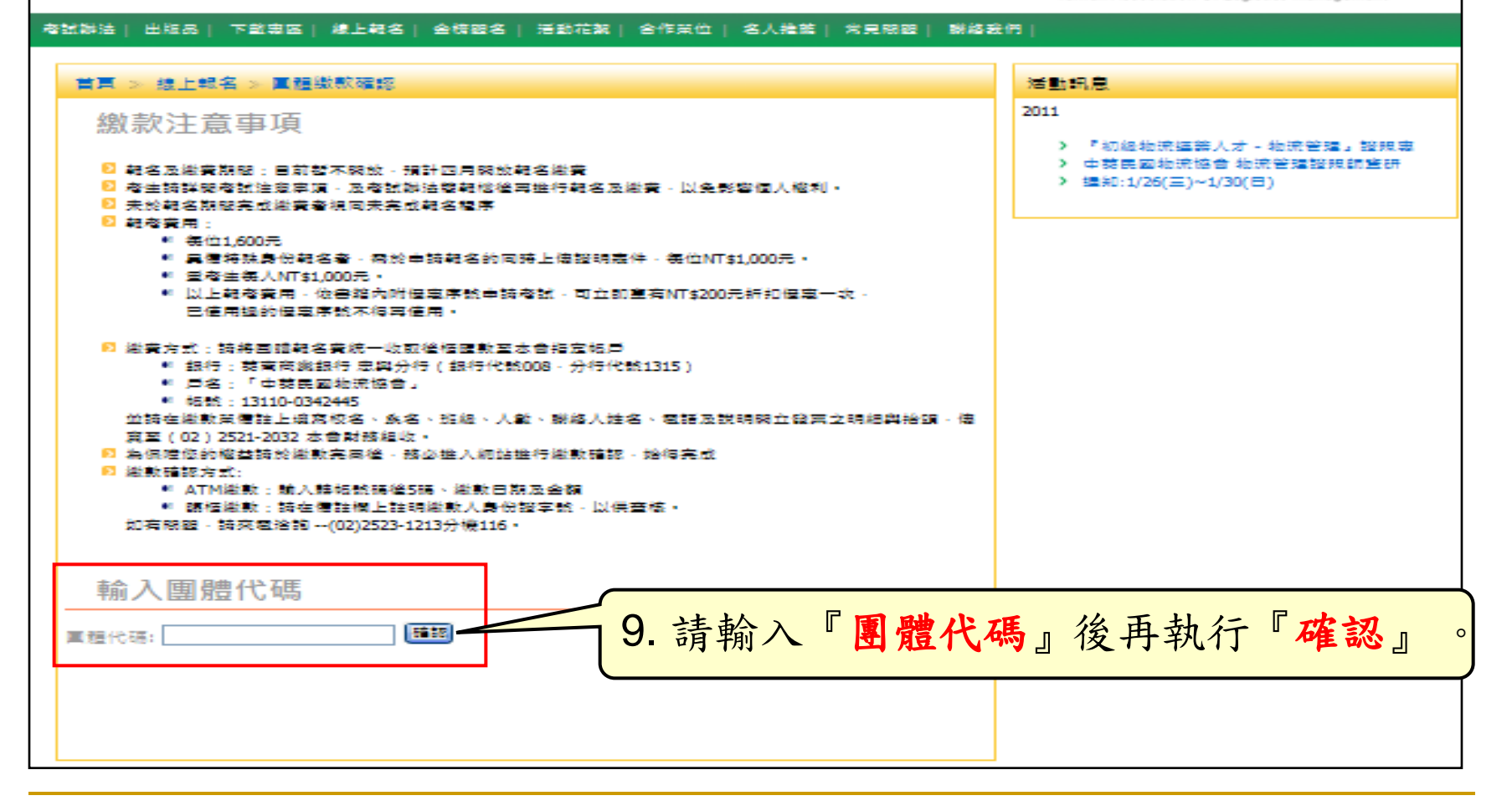

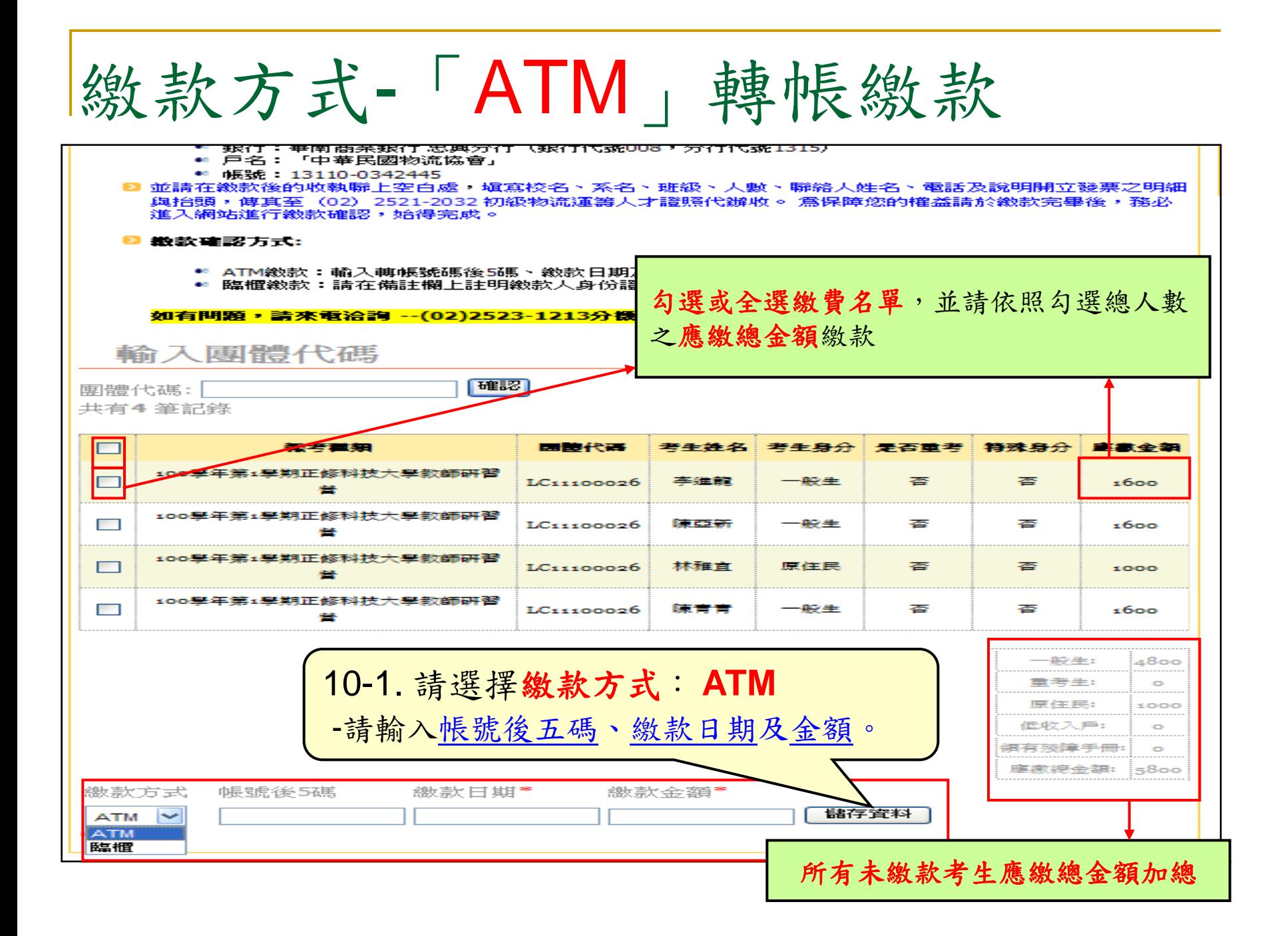

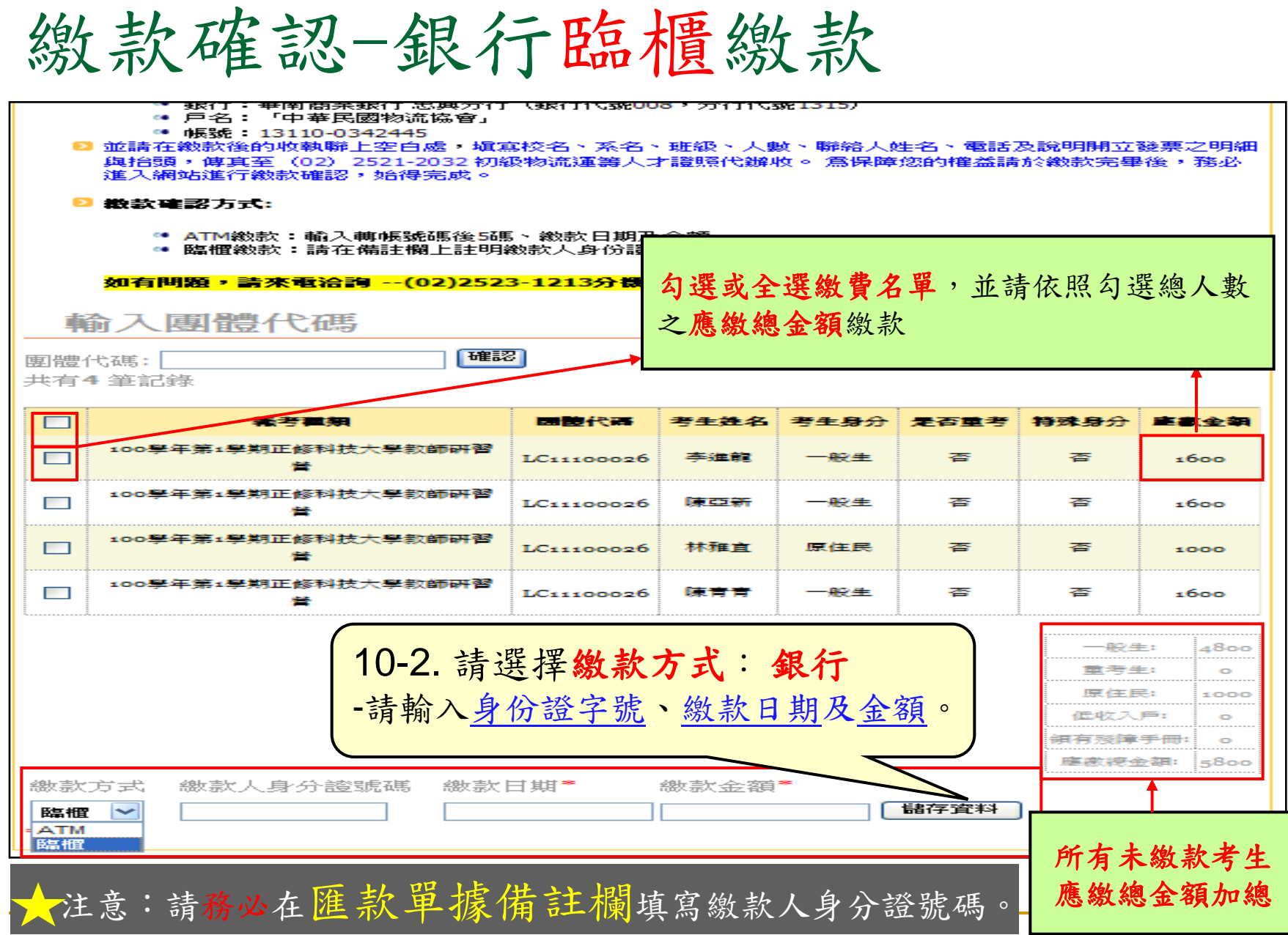

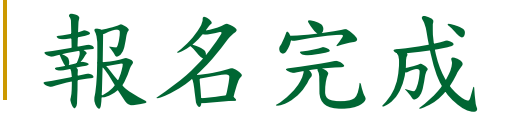

## 完成繳款確認後,即完成線上報名。

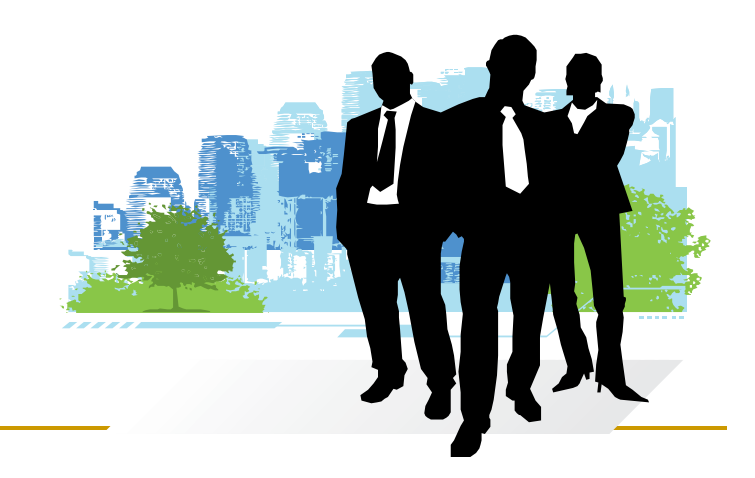